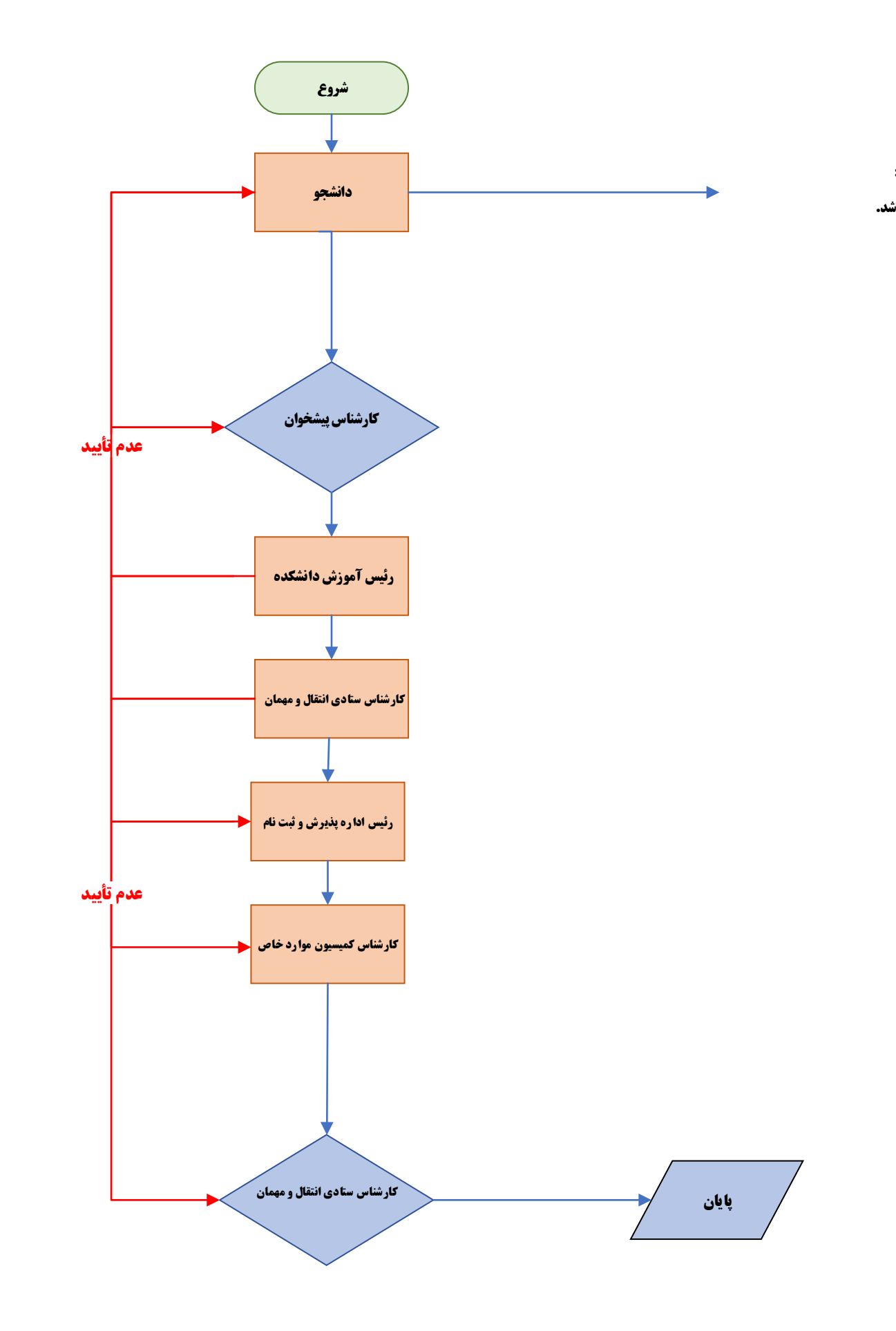

<u>فرآیند درخواست انتقال توام با تغییر رشته </u>

دانشگاه علامه طباطبائی

دانشجویان موارد ذیل را توجه داشته باشند :<br>۱-دانشجو نباید بدهی مالی داشته باشد .<br>۲-دانشجو حداقل ۱۲ واحد باید گذرانده باشد.